## Microsoft office word 2010 torrent art

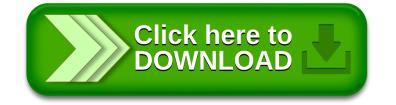